## **Sådan afgiver du fuldmagt:**

Afgiv fuldmagt senest: **11. marts 2024**

**Forenet** 

**Kredit** 

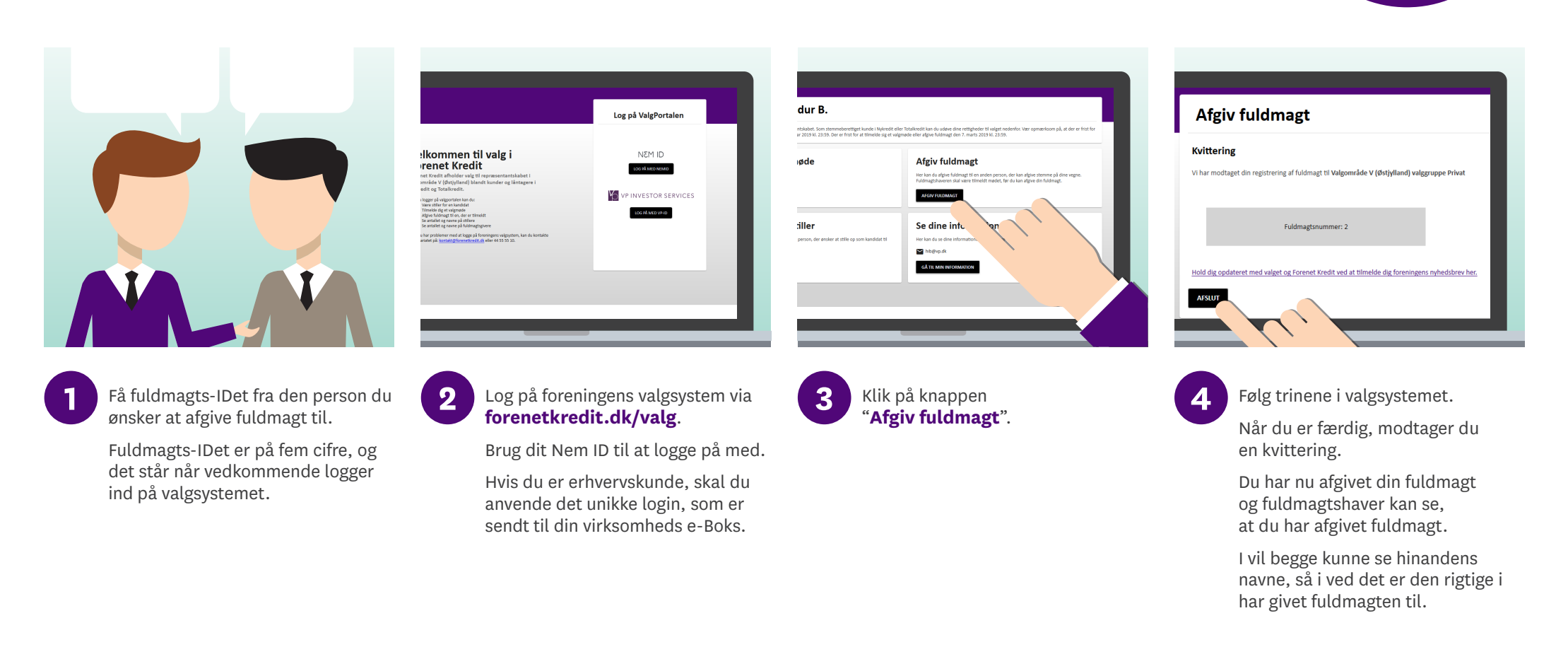

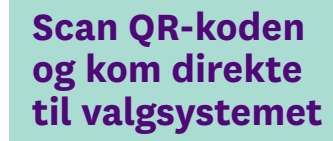

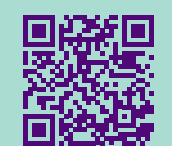

Hvis du har yderligere spørgsmål, er du velkommen til at kontakte Forenet Kredits sekretariat **Scan QR-koden på [valg2024@forenetkredit.dk](mailto:valg2024@forenetkredit.dk) eller på tlf. 44 55 55 10.** 

## **Læs mere om valget på [forenetkredit.dk](http://www.forenetkredit.dk)**